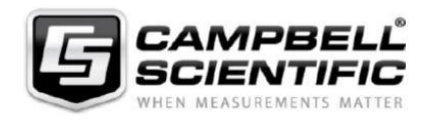

# **Les kits de développement logiciel :**

## **LoggerNet SDK et LoggerNet Server - SDK**

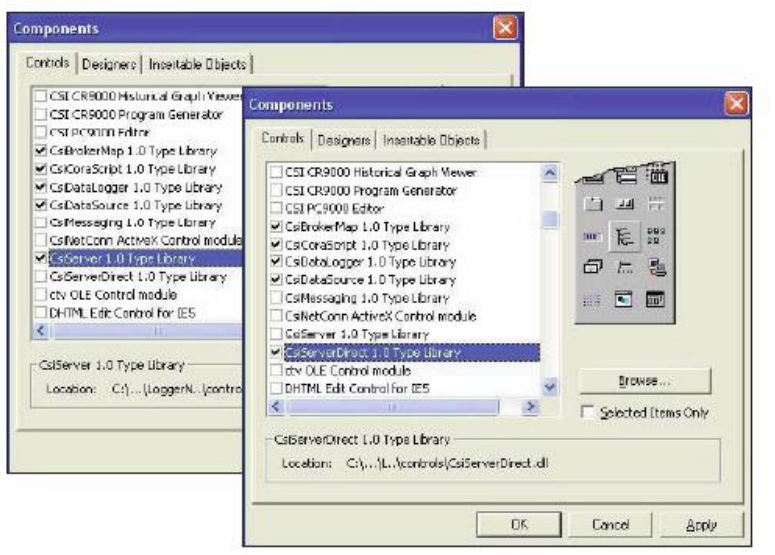

*Les écrans de LoggerNet SDK contenant la bibliothèque des fichiers ActiveX (DLL)*

Scientific. Ces logiciels incluent des kits Serveur. de développement composés de plusieurs (DLL) de type ActiveX, qui *Documentation* comportent les tâches essentielles pour faire fonctionner le logiciel avec nos centrales d'acquisition.

LoggerNet SDK et LoggerNet Server (Serveur) SDK diffèrent dans leurs DLL de communication. LoggerNet SDK inclut des DLL de communication limités, qui permettent seulement une connexion directe en RS232 ou en IP vers une centrale de mesure. LoggerNet Serveur SDK inclut l'ensemble des DLL de communication qui permettent de gérer des réseaux de centrale de mesure et n'importe quel lien de communication.

#### *Ce dont vous avez besoin*

Le développeur doit être familier avec les fonctionnalités matérielles et logicielles de Campbell Scientific. Bien qu'une installation séparée du logiciel LoggerNet ne soit pas nécessaire, ce logiciel de

LoggerNet-SDK et LoggerNet Server développement ne comprend pas les SDK sont des logiciels flexibles applications Clients de LoggerNet. Le permettant aux utilisateurs de développer développeur doit créer ce dont à besoin leurs propres applications destinées aux l'utilisateur pour se servir des applications centrales de mesure de Campbell Clients à partir du DLL LoggerNet

LoggerNet SDK et LoggerNet Serveur SDK incluent les documents suivants :

- Guide du débutant pour SDK
- Manuel de référence pour  $\bullet$ programmeur
- Commandes de référence **CoraScript**
- Exemples pour chaque contrôle  $\bullet$ ActiveX avec à la fois le code source et l'exécutable compilé pour les langages suivants : Delphi, Visual C++, Visual Basic 6.0 et C#.NET.

Nota : Pour faire fonctionner votre application, il vous faudra une licence de LoggerNet ou de LoggerNet Admin sur l'ordinateur qui fonctionnera avec l'application que vous aurez développée.<br>Mars 2010

### *Fonctions supportées Contrôle ActiveX*

#### *CsiBroker Map* :

Navigateur du réseau de centrales de mesure pour afficher les informations et les tableaux de données

#### *CsiDataLogger :*

Etablit la connexion à une centrale de mesure via le serveur de LoggerNet

Contrôle l'horloge de la centrale de mesure

Transfert les programmes vers une centrale de mesure

Gère les ports de contrôle et les drapeaux

Collecte les données d'une centrale de mesure

Permet de modifier les valeurs des mémoires d'entrée

#### *CsiDataSource* :

Télécharge les données de la mémoire cache du serveur de Loggernet

#### *CsiCoraScript :*

Jeux de commande Corascript pour gérer le serveur de LoggerNet

#### *CsiLogMonitor :*

Accès aux log de transaction et de communication du serveur de LoggerNet

#### *CsiServerDirect (seulement sur LoggerNet-SDK) :*

Début et arrête le DLL du serveur limitée de LoggerNet

#### *CsiServer (seulement LoggerNet Serveur) :*

Début et arrête le DLL de LoggerNet **Serveur**